# Årsredovisning

för

# Stiftelsen Svensk Fårforskning

802001-1204

Räkenskapsåret

2022

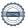

Styrelsen för Stiftelsen Svensk Fårforskning får härmed avge årsredovisning för räkenskapsåret 2022.

Årsredovisningen är upprättad i svenska kronor, SEK. Om inte annat särskilt anges, redovisas alla belopp i hela kronor (kr). Uppgifter inom parentes avser föregående år.

## Förvaltningsberättelse

Under året har forskarrådet bestått av följande ledamöter: Lotta Rydhmer, Elisabet Nadeau, Carl Helander och Ylva Persson. De personliga suppleantplatserna är vakanta tillsvidare. Från Svenska Fåravelsförbundet (SF), består styrelse av Elof Nilsson, Ulf Ekholm, Anna Törnfelt, Jonas Karlsson, Camilla Hjort, Karin Kristoffersson samt Gudrun Haglund-Eriksson (ordförande).

#### Allmänt om verksamheten

Stiftelsen Svensk Fårforskning (SSF) ändamål är att stödja vetenskaplig forskning inom fåruppfödning med särskild inriktning på främjande av produkternas kvalitet och produktionens lönsamhet. Stiftelsen förvaltas av en styrelse med säte i Uppsala. Styrelsen skall bestå av SF:s styrelse jämte fyra personer med personliga suppleanter, som företräder forskningen på avelns, utfodringens, veterinärmedicinens och ekonomiens område.

#### Främjandet av ändamål

Under året har slutbetalningar gjorts av de forskningsprojekt som har slutredovisats under året, vilka är presenterade i Fårskötsel.

Strategier och lönsamhet vid flasklammsuppfödning samt Narvskador och andra faktorer som påverkar skinn och skinnkvalité.

Även Livdjur och parasitsmitta som slutredovisades 2021 är utbetalt under året.

Det drivs inga forskningsprojekt i dagsläget och inge utlysning kommer att göras förrän

Därför har det uppkommit likviditetsbrist i SSF och SF har lånat ut 125 000 kr som ska betalas tillbaka så fort som möjligt. Detta beslut för att inte behöva sälja av aktier i det ekonomiska läge vi befinner oss i just nu.

Styrelsen har aven beslutat att inte att inte betala ut några fasta arvoden i detta läge. Stiftsnämnder i Stockholm har under året haft en stor genomgång och vi har ämnat de uppgifter som saknats och varit felaktigt.

Det har varit två protokollförda möten under året och i övrigt mailkontakt. Stiftelsen har sitt säte i Uppsala.

| Flerårsöversikt (Tkr)             | 2022 | 2021 | 2020 | 2019 |
|-----------------------------------|------|------|------|------|
| Nettoomsättning                   | 134  | 138  | 17   | 309  |
| Resultat efter finansiella poster | 51   | 135  | -1   | -715 |
| Soliditet (%)                     | 95   | 84   | 78   | 72   |

Stiftelsens resultat och ställning i övrigt framgår av efterföljande resultat- och balansräkning med noter.

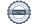

| Resultaträkning                                        | Not | 2022-01-01<br>-2022-12-31 | 2021-01-01<br>-2021-12-31 |
|--------------------------------------------------------|-----|---------------------------|---------------------------|
| Stiftelsens intäkter                                   |     |                           |                           |
| Utdelning värdepapper                                  |     | 133 823                   | 137 525                   |
| Summa stiftelsens intäkter                             |     | 133 823                   | 137 525                   |
| Stiftelsens kostnader                                  |     |                           |                           |
| Övriga externa kostnader                               |     | -56 792                   | -38 670                   |
| Personalkostnader                                      |     | -30 416                   | -72 031                   |
| Summa stiftelsens kostnader                            |     | -87 208                   | -110 701                  |
| Rörelseresultat                                        |     | 46 615                    | 26 824                    |
| Finansiella poster                                     |     |                           |                           |
| Resultat från övriga finansiella anläggningstillgångar |     | 4 258                     | 108 494                   |
| Övriga ränteintäkter och liknande resultatposter       |     | 148                       | 0                         |
| Räntekostnader och liknande resultatposter             |     | -19                       | -361                      |
| Summa finansiella poster                               |     | 4 387                     | 108 133                   |
| Resultat efter finansiella poster                      |     | 51 002                    | 134 957                   |
| Resultat före skatt                                    |     | 51 002                    | 134 957                   |
| Skatter                                                |     |                           |                           |
| Övriga skatter                                         |     | -2 908                    | 0                         |
| Årets resultat                                         |     | 48 094                    | 134 957                   |

| Balansräkning                           | Not | 2022-12-31 | 2021-12-31 |
|-----------------------------------------|-----|------------|------------|
| TILLGÅNGAR                              |     |            |            |
| Anläggningstillgångar                   |     |            |            |
| Finansiella anläggningstillgångar       |     |            |            |
| Andra långfristiga värdepappersinnehav  | 2   | 2 713 393  | 2 719 985  |
| Summa finansiella anläggningstillgångar |     | 2 713 393  | 2 719 985  |
| Summa anläggningstillgångar             |     | 2 713 393  | 2 719 985  |
| Omsättningstillgångar                   |     |            |            |
| Kassa och bank                          |     |            |            |
| Kassa och bank                          |     | 26 013     | 317 812    |
| Summa kassa och bank                    |     | 26 013     | 317 812    |
| Summa omsättningstillgångar             |     | 26 013     | 317 812    |
| SUMMA TILLGÅNGAR                        |     | 2 739 406  | 3 037 797  |

| Balansräkning                                | Not | 2022-12-31 | 2021-12-31 |
|----------------------------------------------|-----|------------|------------|
| EGET KAPITAL OCH SKULDER                     |     |            |            |
| Eget kapital                                 | 3   |            |            |
| Bundet eget kapital                          |     |            |            |
| Stiftelsekapital                             |     | 2 104 258  | 2 100 000  |
| Bundet eget kapital vid räkenskapsårets slut |     | 2 104 258  | 2 100 000  |
| Fritt eget kapital                           |     |            |            |
| Balanserade vinstmedel                       |     | 459 680    | 304 325    |
| Årets resultat                               |     | 48 094     | 134 957    |
| Fritt eget kapital vid räkenskapsårets slut  |     | 507 774    | 439 282    |
| Summa eget kapital                           |     | 2 612 032  | 2 539 282  |
| Långfristiga skulder                         |     |            |            |
| Skulder till koncernföretag                  |     | 0          | 273 655    |
| Summa långfristiga skulder                   |     | 0          | 273 655    |
| Kortfristiga skulder                         |     |            |            |
| Leverantörsskulder                           |     | 2 375      | 221 747    |
| Övriga skulder                               |     | 125 000    | 3 113      |
| Upplupna kostnader och förutbetalda intäkter |     | -1         | 0          |
| Summa kortfristiga skulder                   |     | 127 374    | 224 860    |
| SUMMA EGET KAPITAL OCH SKULDER               |     | 2 739 406  | 3 037 797  |

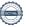

### Noter

#### Not 1 Redovisnings- och värderingsprinciper

#### Allmänna upplysningar

Årsredovisningen är upprättad i enlighet med årsredovisningslagen och Bokföringsnämndens allmänna råd (BFNAR 2016:10) om årsredovisning i mindre företag.

#### Not 2 Andra långfristiga värdepappersinnehav

|                                              | 2022-12-31 | 2021-12-31 |
|----------------------------------------------|------------|------------|
| Ingående anskaffningsvärden                  | 2 719 985  | 2 843 491  |
| Försäljning aktier                           |            | -123 506   |
| Split med inlösen omräknat anskaffningsvärde | -6 592     |            |
| Utgående ackumulerade anskaffningsvärden     | 2 713 393  | 2 719 985  |
| Utgående redovisat värde                     | 2 713 393  | 2 719 985  |

Marknadsvärde 2022-12-31: 3.980.554 kr

#### Not 3 Ändamålsbestämda medel

|                       | Stiftelse-<br>kapital | Balanserat<br>resultat | Totalt eget<br>kapital |
|-----------------------|-----------------------|------------------------|------------------------|
| Belopp vid årets      | •                     |                        | •                      |
| ingång                | 2 100 000             | 439 282                | 2 539 282              |
| Återförda anslag      |                       | 24 656                 | 24 656                 |
| Förändring under året | 4 258                 | -4 258                 | 0                      |
| Årets resultat        |                       |                        | 48 094                 |
| Belopp vid årets      |                       |                        |                        |
| utgång                | 2 104 258             | 459 680                | 2 612 032              |

| Uppsala                               |                           |
|---------------------------------------|---------------------------|
| Gudrun Haglund-Eriksson<br>Ordförande | Elof Nilsson              |
| Ulf Ekholm                            | Anna Törnfelt             |
| Camilla Hjort                         | Lotta Rydhmer             |
| Ylva Persson                          | Carl Helander             |
| Elisabet Nadeau                       | Jonas Karlsson            |
| Karin Kristoffersson                  |                           |
| Vår revisionsberättelse har lämnats   |                           |
| Lennart Henrysson<br>Revisor          | Anders Råsberg<br>Revisor |

# Verifikat

Transaktion 09222115557491062652

#### Dokument

#### 01 Årsredovisning och revisionsberättelse

Huvuddokument

7 sidor

Startades 2023-04-18 12:36:46 CEST (+0200) av Blikk e-

Signatur (Be)

Färdigställt 2023-05-02 14:26:46 CEST (+0200)

#### Initierare

#### Blikk e-Signatur (Be)

Blikk Sverige AB Org. nr 559093-8345 no-reply@blikk.se

## Signerande parter

| Karin Kristoffersson (KK)<br>karin@faravelsforbundet.com<br>Signerade 2023-04-27 13:49:32 CEST (+0200)                           | Camilla Hjort (CH1) camilla@faravelsforbundet.com Signerade 2023-04-20 22:09:32 CEST (+0200)                                         |
|----------------------------------------------------------------------------------------------------|----------------------------------------------------------------------------------------------------|
| Jonas Karlsson (JK) Svenska Fåravelsförbundet jonas.karlsson@faravelsforbundet.com Signerade 2023-04-19 22:06:17 CEST (+0200)    | Carl helander (Ch2) Stiftelsen Svensk Fårforskning carlhelander@gmail.com Signerade 2023-04-20 13:32:58 CEST (+0200)                 |
| Lotta Rydhmer (LR) Stiftelsen Svensk Fårforskning lotta.rydhmer@slu.se Signerade 2023-04-18 13:19:53 CEST (+0200)                | Elof Nilsson (EN1) Stiftelsen Svensk Fårforskning elof.nob@gmail.com Signerade 2023-04-26 13:59:35 CEST (+0200)                      |
| Elisabet Nadeau (EN2) Stiftelsen Svensk Fårforskning elisabet.nadeau@slu.se Signerade 2023-04-18 15:09:23 CEST (+0200)           | Ylva Persson (YP) Stiftelsen Svensk Fårforskning ylva.persson@sva.se Signerade 2023-04-18 14:35:53 CEST (+0200)                      |
| Ulf Ekholm (UE) Stiftelsen Svensk Fårforskning ekholmulf@hotmail.com Signerade 2023-04-18 17:08:11 CEST (+0200)                  | Gudrund Haglund-Eriksson (GH) Stiftelsen Svensk Fårforskning gudrun@faravelsforbundet.com Signerade 2023-04-18 21:03:45 CEST (+0200) |
| Anna Törnfelt (AT) Stiftelsen Svensk Fårforskning anna.tornfelt@faravelsforbundet.com Signerade 2023-04-18 21:28:53 CEST (+0200) | Anders Råsberg (AR)<br>anders.rasberg@outlook.com<br>Signerade 2023-04-29 11:51:21 CEST (+0200)                                      |

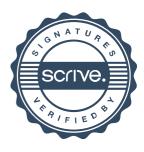

## Verifikat

Transaktion 09222115557491062652

Lennart henrysson (Lh) Svenska Fåravelsförbundet lennart.henrysson@lidhedbostrom.se Signerade 2023-05-02 14:26:46 CEST (+0200)

Detta verifikat är utfärdat av Scrive. Information i kursiv stil är säkert verifierad av Scrive. Se de dolda bilagorna för mer information/bevis om detta dokument. Använd en PDF-läsare som t ex Adobe Reader som kan visa dolda bilagor för att se bilagorna. Observera att om dokumentet skrivs ut kan inte integriteten i papperskopian bevisas enligt nedan och att en vanlig papperutskrift saknar innehållet i de dolda bilagorna. Den digitala signaturen (elektroniska förseglingen) säkerställer att integriteten av detta dokument, inklusive de dolda bilagorna, kan bevisas matematiskt och oberoende av Scrive. För er bekvämlighet tillhandahåller Scrive även en tjänst för att kontrollera dokumentets integritet automatiskt på: https://scrive.com/verify

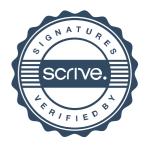